## CyberJack Wave

### Ride the Wave

Philipp Strobel Max Tag

Humboldt-Universität

Informatik

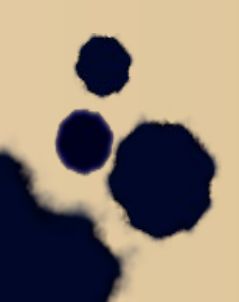

# Aufgabe

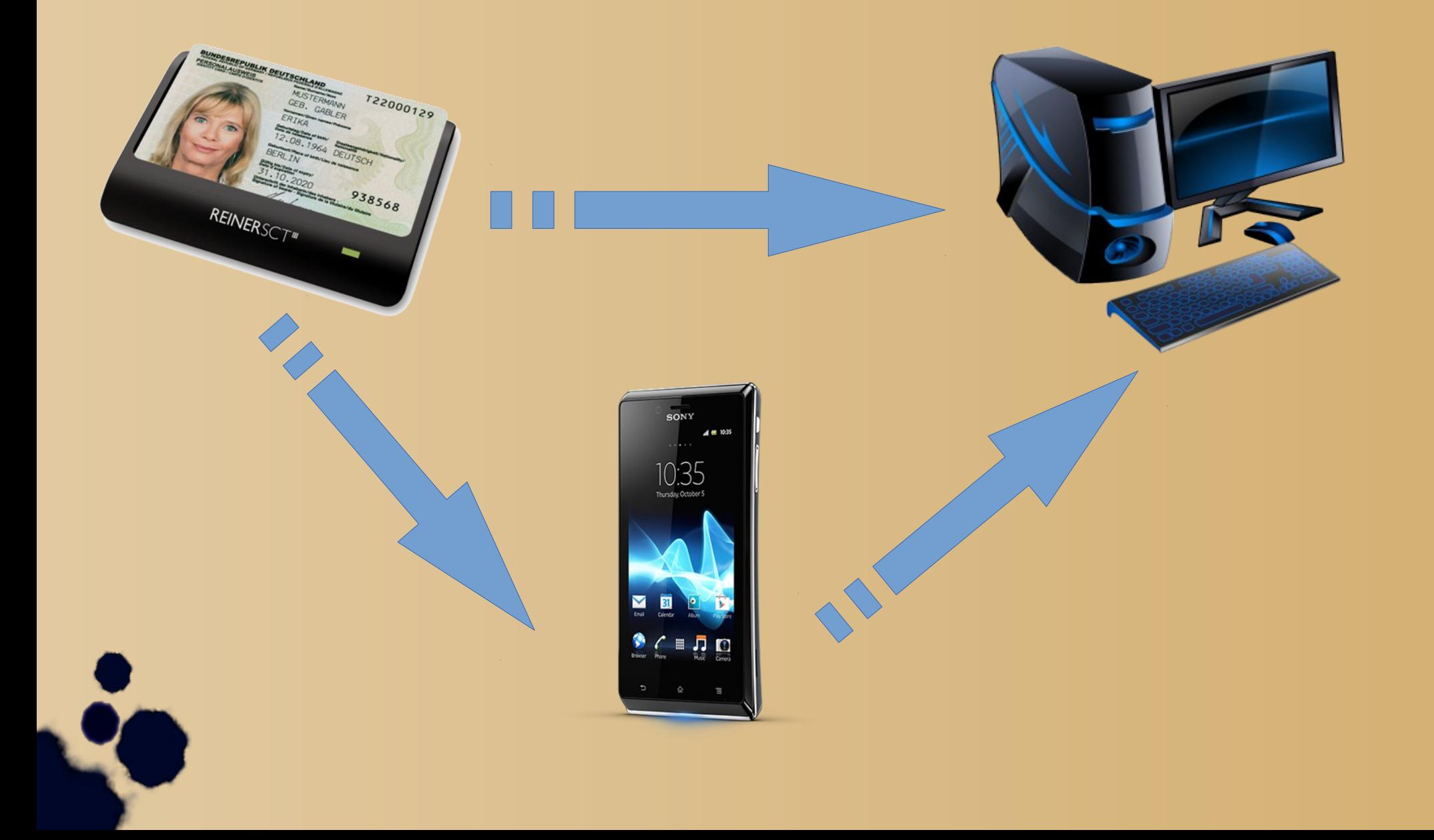

### Kartenleser

- Wave
- Bluetooth
- API für Android und iPhone

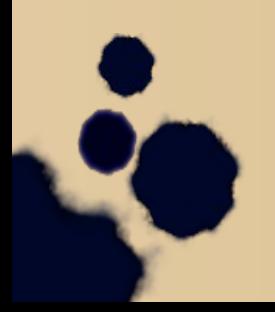

## PC-Software

- VirtualSmartcard
	- PC/SC Reader
	- Virtual Card auf dem Android
- Anwendungsprogramm

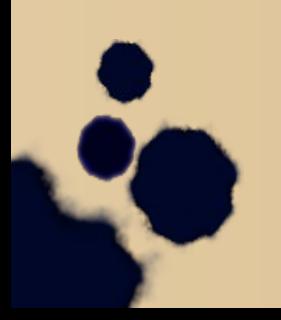

## Kommunikation

- Socket zum Reader
- Bluetooth-Kanal zum Kartenleser
- Reader fragt ATR ab um Kartentyp zu bestimmen
- Weiteres Vorgehen abhängig vom Anwendungsprogramm

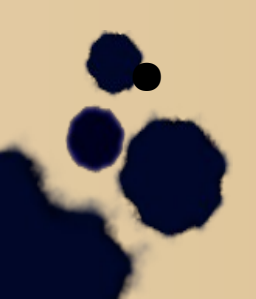

#### Vorführung

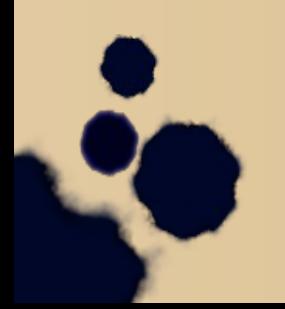

# Erfahrung

- Dokumentation
- "Multiplattform"
- Fehler
- Neu Plattform kennengelernt
- Aktueller Bezug

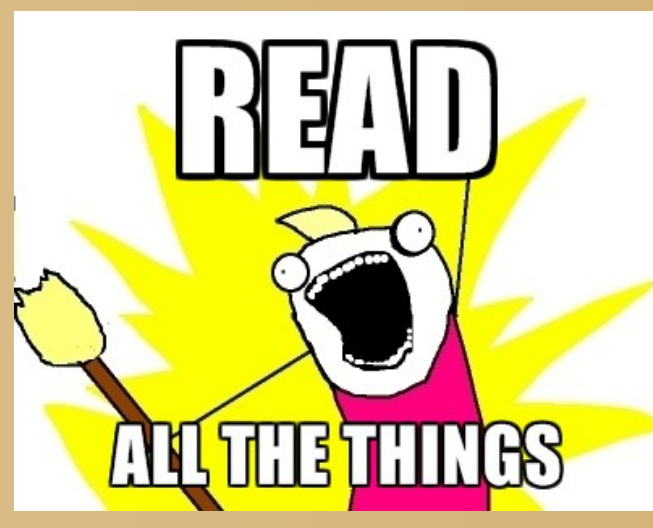

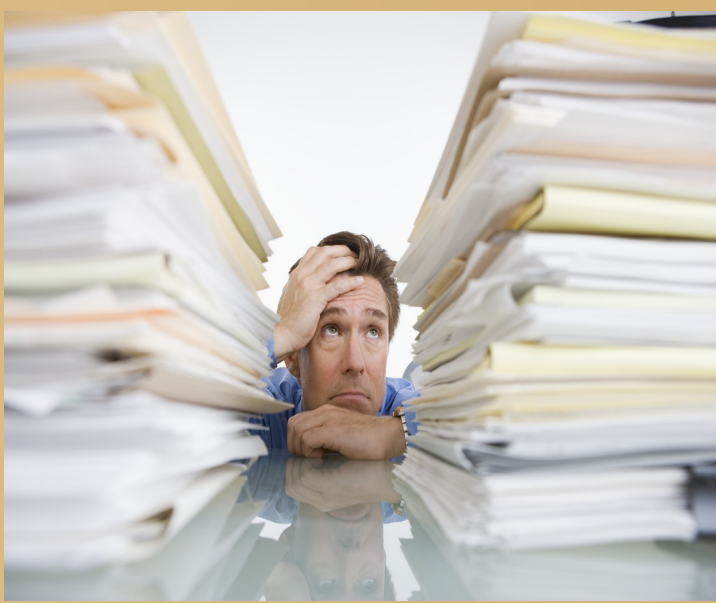

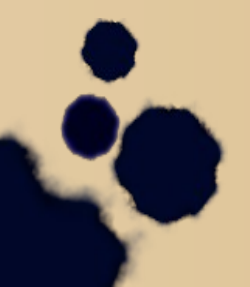

#### Literatur

- TR 3119
- [http://developer.android.com](http://developer.android.com/)
- <http://vsmartcard.sourceforge.net/>
- REINER Android SDK-Doku

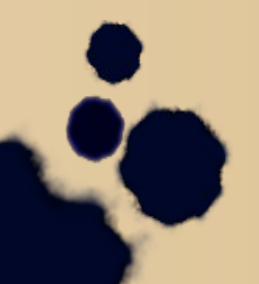